# **Professionnels de santé libéraux : comment mettre en place les usages Mon espace santé ?**

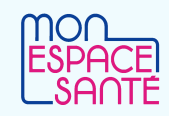

## ❔ **A qui s'adresse ce document ?**

Ce document s'adresse en priorité aux **professionnels de santé libéraux équipés de logiciels référencés Ségur.**

## *C* A quoi sert ce document?

Il permet aux professionnels de structures libérales de :

- Comprendre rapidement les **principes de Mon espace santé** ;
- Disposer des premiers **éléments de langage et d'affichage** pour sensibiliser leur patientèle ;
- Visualiser rapidement l'ensemble des **prérequis nécessaires** pour démarrer les usages Mon espace santé et **suivre pas à pas les démarches à réaliser**.

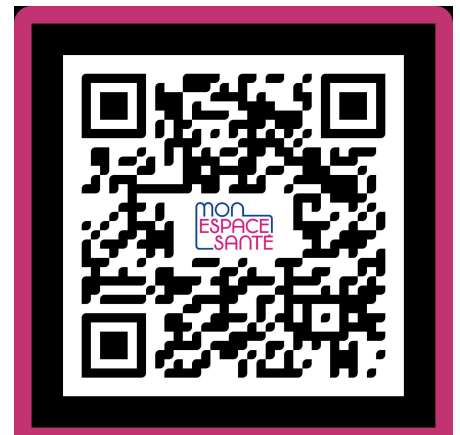

accès version numérique

### **Sommaire**

[Rappel des principes généraux de Mon espace santé](#page-1-0) [Promouvoir Mon espace santé auprès de vos patients](#page-1-0) Les prérequis et actions à mener pour démarrer les usages Prérequis

[1/ Disposer d'un moyen d'identification électronique autorisé](#page-2-0)

[2/ Qualifier l'Identité Nationale de Santé \(INS\) du patient au sein de votre logiciel](#page-3-0) Démarrez les usages !

[3/ Alimenter le dossier médical de Mon espace santé \(DMP\)](#page-3-0)

[4/ Consulter le dossier médical de Mon espace santé \(DMP\)](#page-4-0)

[5/ Échanger par messagerie sécurisée MSSAnté](#page-4-0)

### **Pour aller plus loin**

Retrouvez l'ensemble des outils disponibles sur Mon espace santé sur le site esante : *ici* 

#### **Example Des remarques sur ce document ?**

Contactez nous ➡ *ans-monespacesante@esante.gouv.fr*

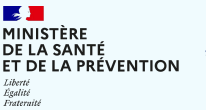

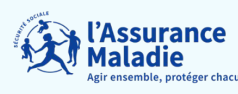

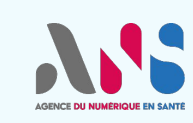

<span id="page-1-0"></span>**Professionnels de santé libéraux : comment mettre en place les usages Mon espace santé ?**

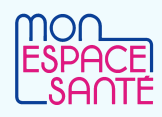

#### **RAPPEL DES PRINCIPES GÉNÉRAUX DE MON ESPACE SANTÉ**

➡Le **carnet de santé numérique et sécurisé** des Français. ➡ **+ de 95%** de la population dispose d'un profil Mon espace santé. ➡Il contient un **dossier médical** (coffre fort numérique), une

**messagerie sécurisée, un catalogue d'applications**, et bientôt un **agenda**.

**Mon espace santé, c'est quoi ? Qu'est-ce que je peux faire avec Mon espace santé ?**

➡**Alimenter le dossier médical** de vos patients avec les documents médicaux pertinents, notamment ceux prévus par la réglementation [\(arrêté du 26 avril 2022](https://www.legifrance.gouv.fr/jorf/id/JORFTEXT000045726627))

➡**Consulter le dossier médical** de vos patients (attention, droits d'accès en fonction de l[a matrice d'habilitation](https://www.dmp.fr/documents/d/dmp/matrice-habilitation) et des paramétrages de confidentialité des patients, qui peuvent masquer unitairement des documents, bloquer un professionnel, etc.)

➡**Échanger des messages sécurisés** avec vos patients (à noter : uniquement à l'initiative du professionnel, et clôture des échanges possible)

✔ Le patient **accède à l'ensemble de ses informations** de santé, reçoit des informations de prévention personnalisées et se trouve plus impliqué dans sa prise en charge médicale.

◆ Si le patient a besoin de consulter un autre confrère, celui-ci pourra y trouver les documents de soins dans son dossier médical Mon espace santé.

✔Cela contribue au renforcement de la **coordination des soins** entre les professionnels de santé et des liens **ville - hôpital.**

#### **PROMOUVOIR MON ESPACE SANTÉ AUPRÈS DE VOS PATIENTS**

Grâce aux affiches, informez vos patients que vous alimentez Mon espace santé avec leurs documents de santé !

#### **Eléments de langage pour sensibiliser les patients**

Avez-vous activé Mon espace santé ? Nous allons y déposer vos documents de la santé de la santé de la santé de la santé de la santé de la santé de la santé de la santé de la santé de

Mon espace santé est votre **carnet de santé numérique et sécurisé** dans lequel vous pouvez **conserver l'ensemble de vos documents de santé** et les **partager plus facilement avec vos professionnels de santé**.

C'est un outil développé par l'Assurance maladie qui garantit la **confidentialité et la protection de vos données** de santé.

Une fois connecté, vous y retrouverez les **documents déposés par vos professionnels de santé**, et pourrez commencer à renseigner votre profil médical. Vous pouvez également vous y opposer et le clôturer, cela n'a pas d'impact sur votre prise en charge.

*Plus de questions ? Consultez la page <https://www.monespacesante.fr> ou contactez-le support au 34 22.* 

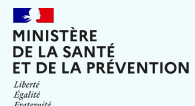

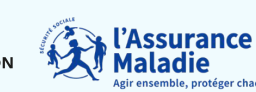

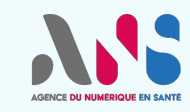

#### **Eléments d'affichage**

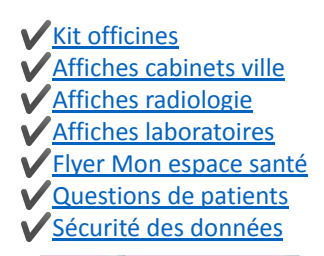

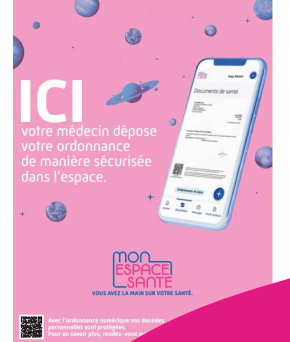

<span id="page-2-0"></span>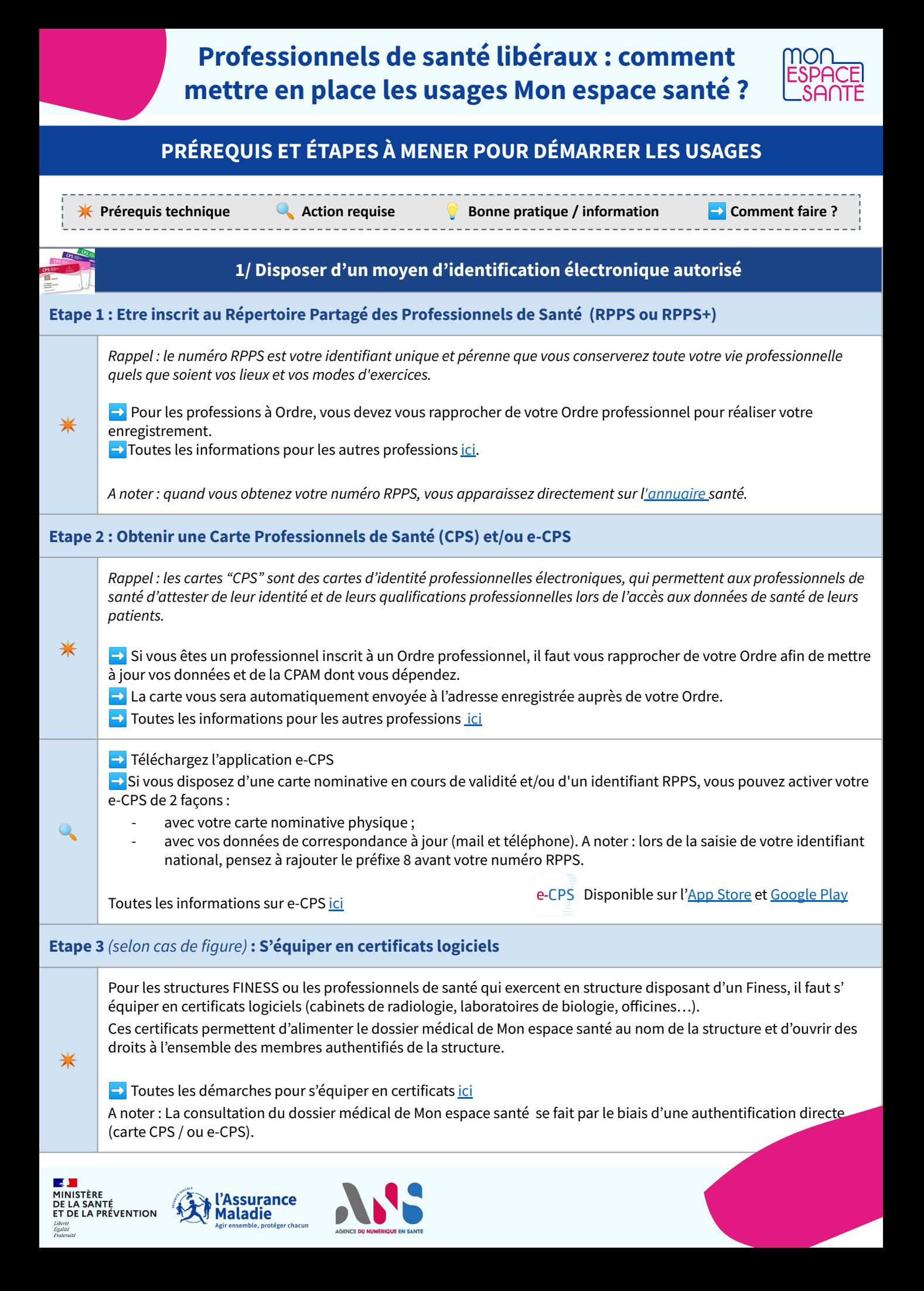

<span id="page-3-0"></span>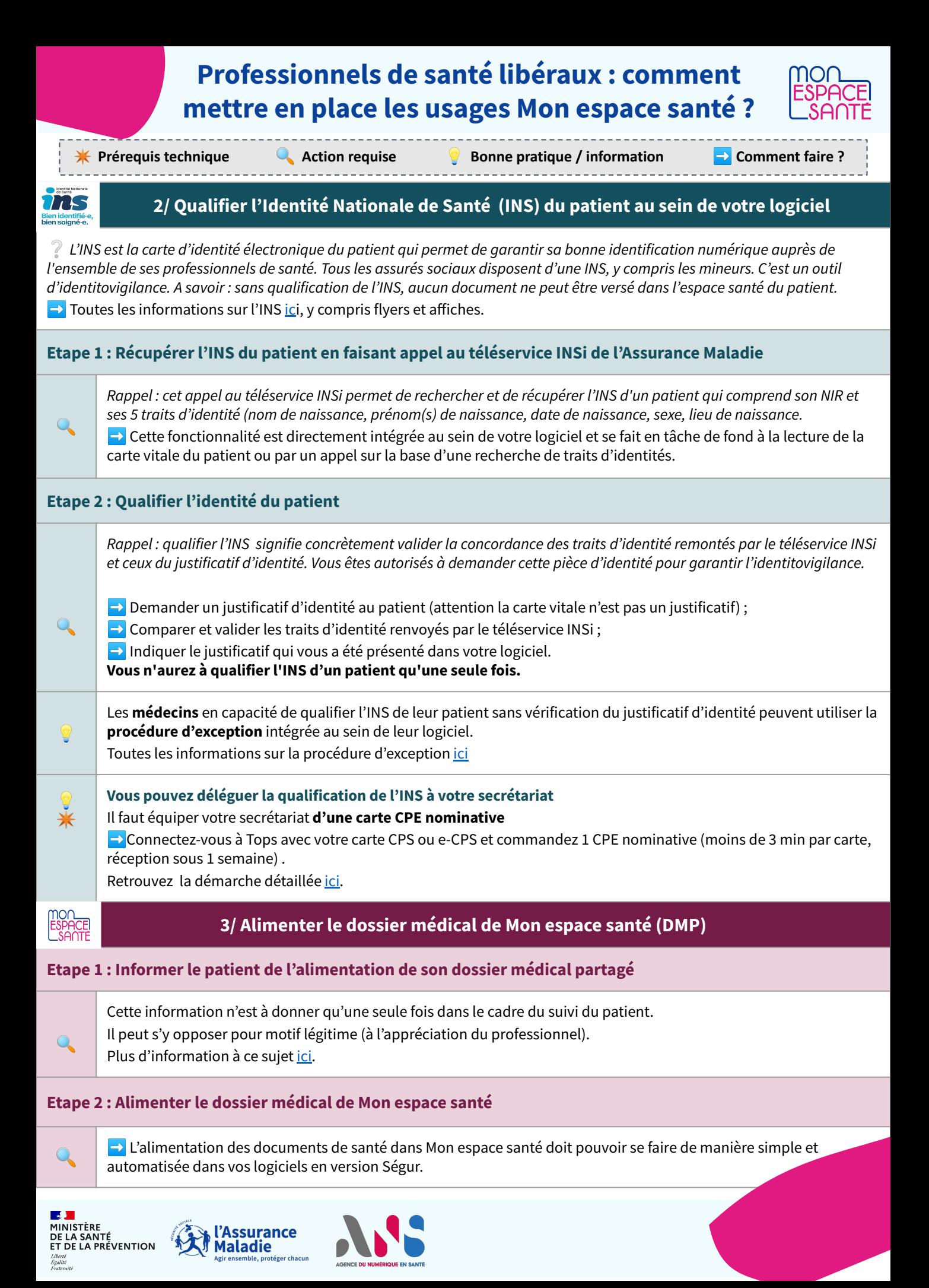

<span id="page-4-0"></span>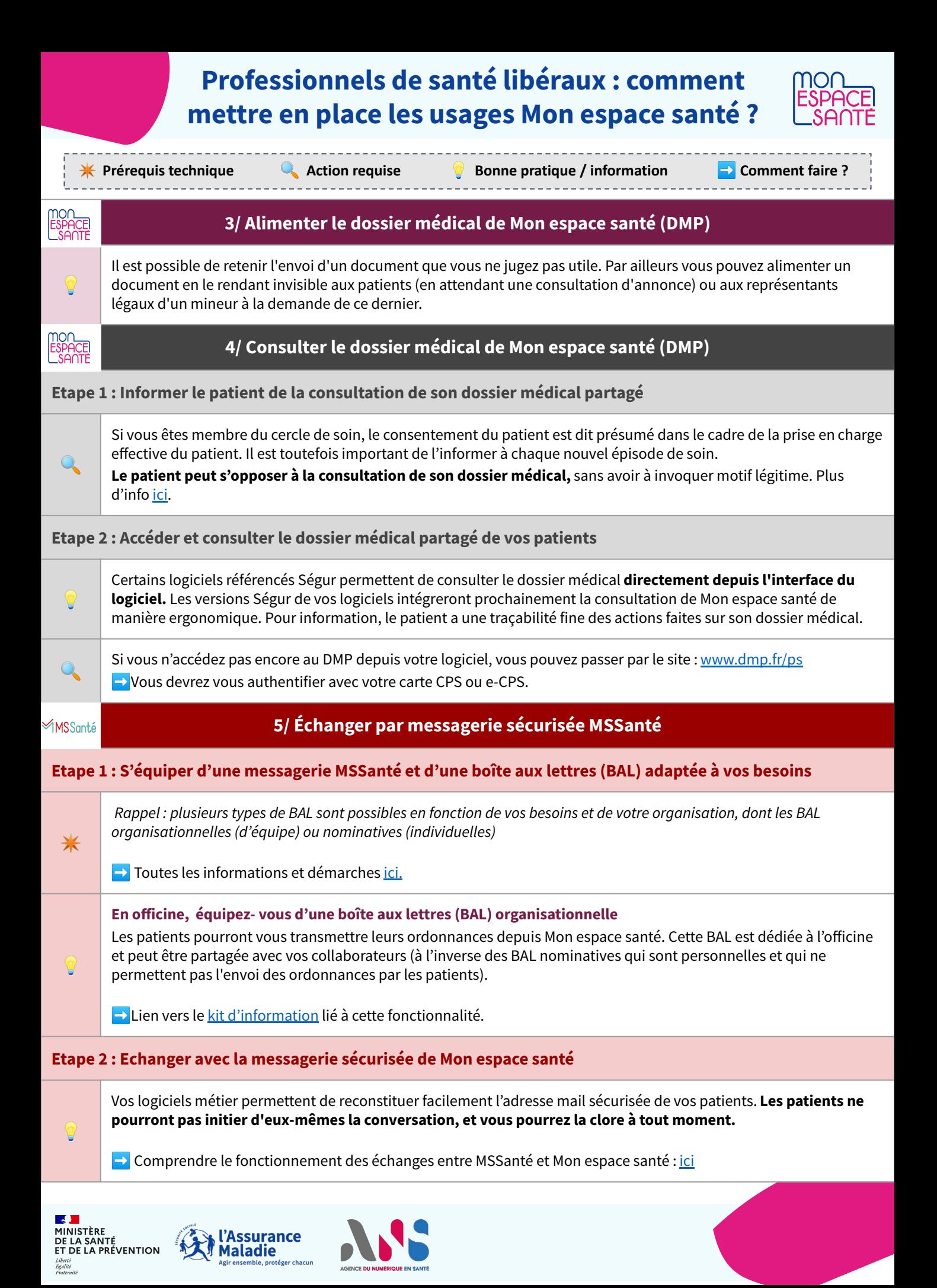